Inhaltsverzeichnis --------------------

> Stückliste Schaltungsbeschreibung Aufbauanleitung Softwarekonzeption Bedienungsanleitung Leistungsangebot Organisatorisches Bestellschein Bestückungsplan Einzelteilzeichnung Stromlaufplan

Blatt

 $2 / 1$  $\begin{array}{c|c} 3 & / & 1 \\ 4 & / & 2 \\ 8 & / & 2 \end{array}$  $10 / 2$  $11 / 2$  $12 / 1$ 13

 $14$ 

16

18

Ihre Kundennummer lautet:

Die Bauanleitung und die Schaltung des LLC2 sind · urheberrechtlich und teilweise patentrechtlich geschützt. Veröffentlichungen, Vervielfältigungen und der Nachbau eines oder mehrerer Geräte nach dieser Bauanleitung (auch auszugsweise), die über den rein privaten Gebrauch hinausgehen, bedürfen unserer schriftlichen Genehmigung.

> Dr. Gerd Maudrich  $eZ$ .

239.29

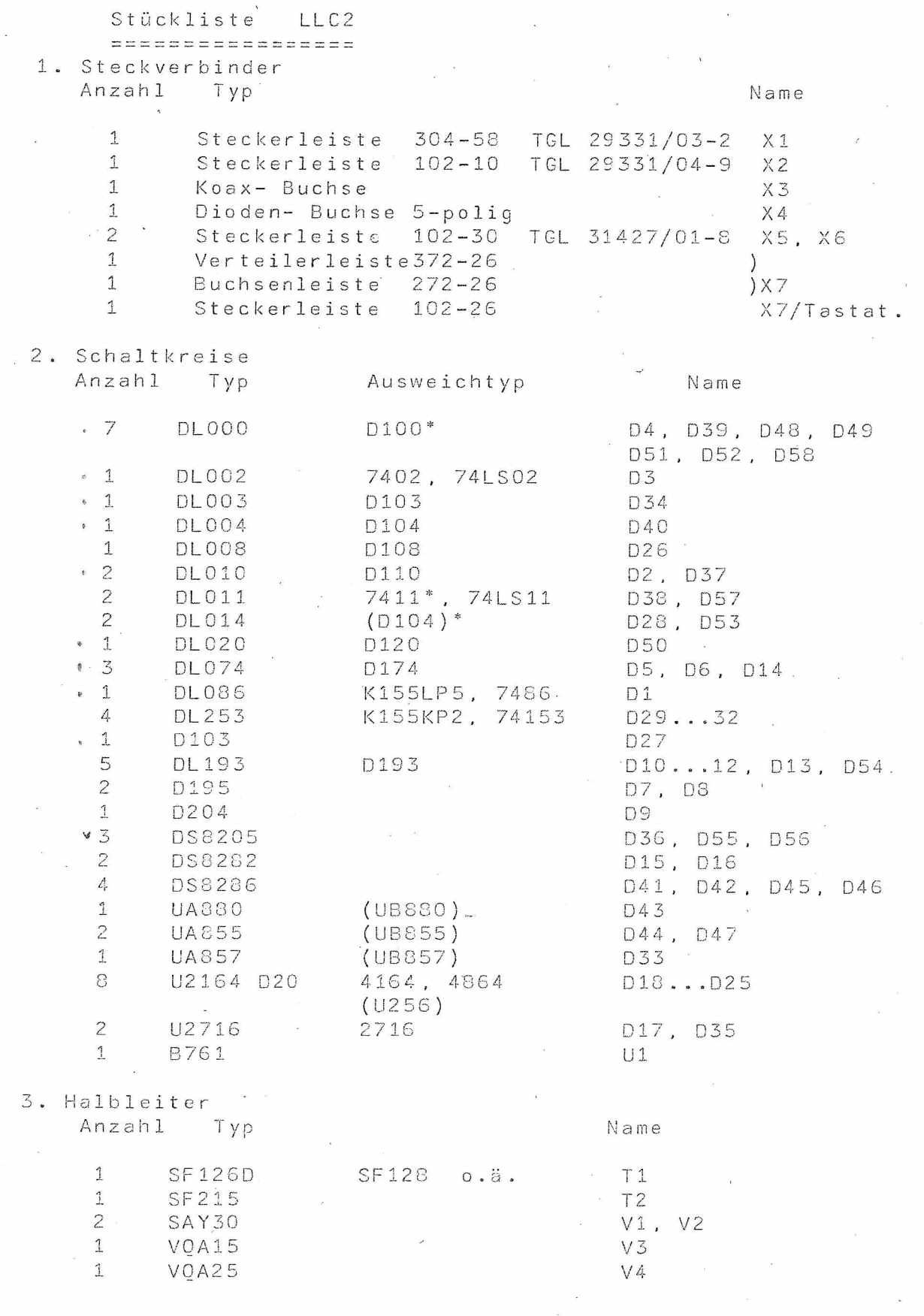

 $\frac{1}{\epsilon}$ 

Ausweichtyp gilt nicht für D51 bis D53, D57 und D58

#### 4. Kondensatoren

F

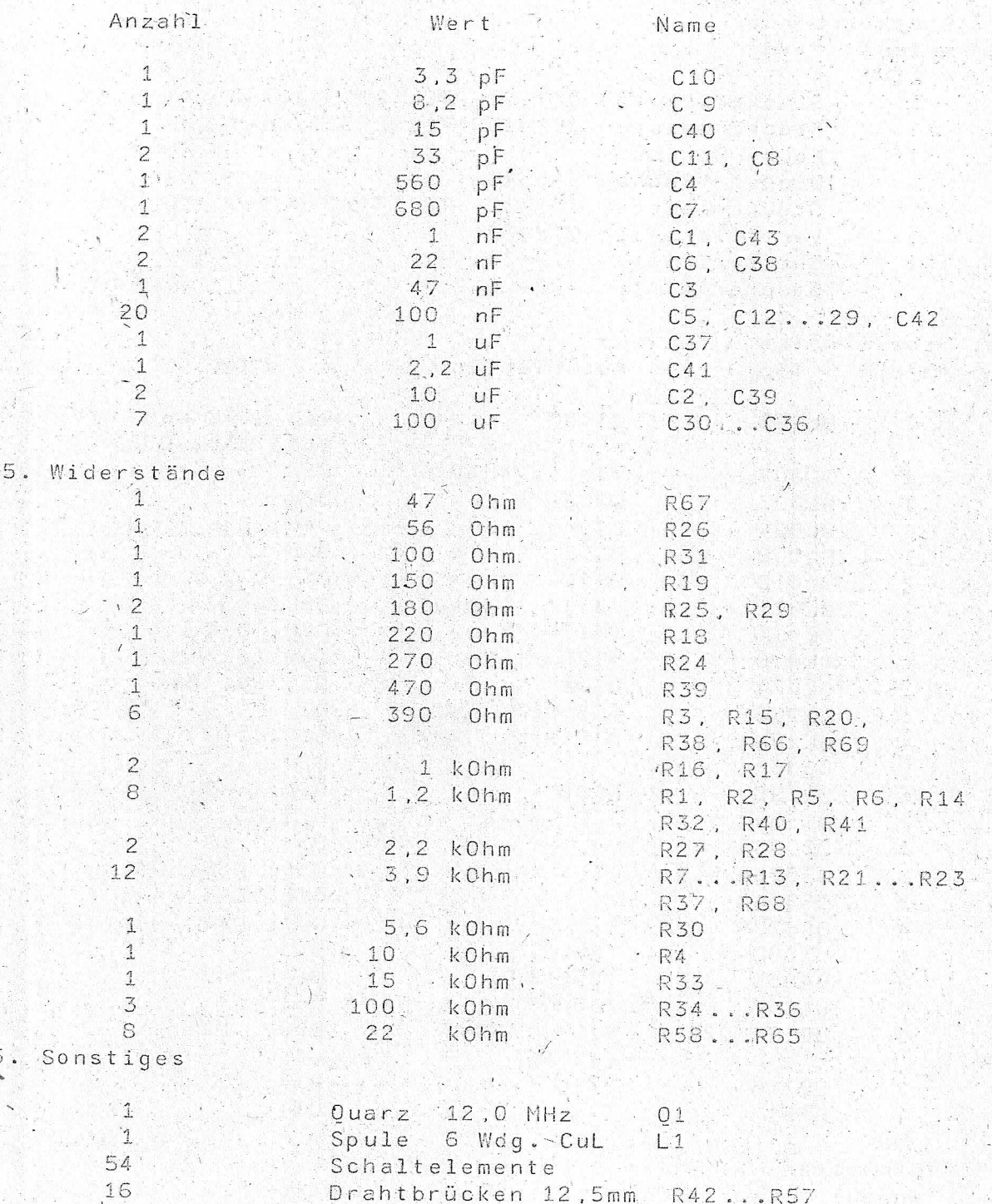

 $002$ 

### Schaltungsbeschreibung ========================

### 1. Überblick

Die Schaltung des LLC2 läßt sich in mehrere Komplexe unterteilen. Es gibt den Mikrorechnerteil, die Bildschirmlogik und Interfaceschaltungen für Magnetband, Tastatur und Tonerzeugung. Die ebenfalls vorhandene Parallelschnittstelle '(16 bit) kann vom Anwender spezifisch genutzt werden. Im Stromlaufplan und in der Stückliste werden für die Schaltkreise die zur Zeit modernsten Typen angegeben. Die Schaltung ist damit in einigen Jahren nicht technisch veraltet. Der Anwender kann selbst entscheiden, ob er die angegebenen Typen oder (oft vorhandene) Ausweichtypen verwendet. Zu einigen sich daraus ergebenden Problemen wird an den jeweiligen Stellen mehr erläutert.

#### 2. Mikrorechnerteil

Hierzu gehören zuerst die CPU UA880 (D43) und die erforderlichen Hilfsschaltungen. Die Schaltung des Taktgenerators ist üblich. Die erzeugte 12 MHz- Frequenz ist gleichzeitig die Punktfrequenz für den Bildschirmteil. Mit D10 wird auf 3MHz .geteilt. R3 sorgt für ausreichende Pegelverhältnisse des Systemtaktes. Die Reset- Schaltung erfüllt zwei Funktionen: Beim Einschalten lädt sich C2 auf und bildet bei

Erreichen der Schaltschwelle des Triggers D28/3 das Einschalt- RESET.

Gleichzeitig kann C2 durch die Taste "RESET" entladen werden.

Das Differenzierglied mit C3 ist erforderlich, da bei den verwendeten dynamischen RAMs ein zu langer Tastendruck Datenverlust infolge des fehlenden Auffrischens bewirken könnte. Ebenso schützt die Sperre mit dem /RAS- Signal (D34/1) vor undefiniertem Abbruch eines Speicherzugriffes. Die Volldekodierung der IO- Logik erlaubt den Anschluß von 64 IO- Schaltkreisen. Drei werden im LLC2 genutzt, eine vierte Adresse dient dem Rücksetzen des Urlader- Flipflops  $D49/6$ .

Ausgang D36 Verwendung Adressen Art

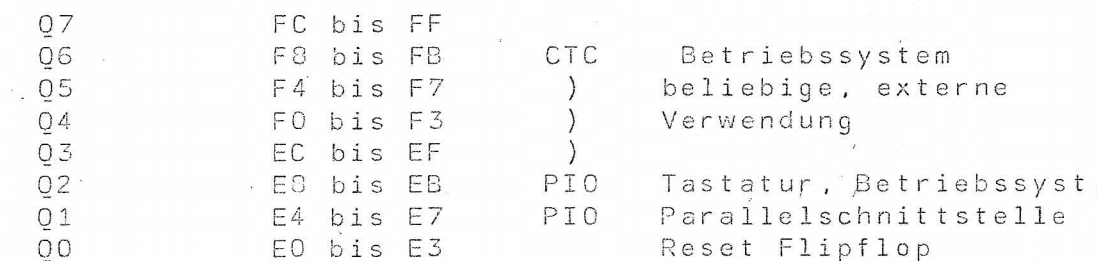

Die Adressen unterhalb OEOH können extern dekodiert werden. Der LLC2 soll mit 64k.dyn. RAM arbeiten. Dafür sind auch die Leiterplatten ausgelegt. Als Übergangslösung können die erhältlichen 16k- DRAMs U256 verwendet werden. Der Urlader-EPROM D35 enthält die wichtigsten Routinen für die Bildschirm-, Tastatur- und Magnetbandansteuerung, sowie die Bootstrap- Software und die Steuerworte für die Initialisierung der Peripherieschaltkreise. Beim Einschalten des Gerätes sind stets nur der EPROM und die oberen 16k des RAMs selektierbar. Beim Urladen (Bootstrap) werden die Routinen in diesen RAM- Bereich transportiert, die Initialisierung

durchgeführt und anschließend in den RAM gesprüngen. Dort erfolgt die Abschaltung des EPROMs und gleichzeitige Zuschaltung des gesamten 64k-RAMs (sa auch Abschnitt "Softwarekonzept").<br>Die Multiplexer D29 bis D32 sorgen für das erforderliche

Zeitverhalten der Adressen (D28/12) und für die Auswahl, ob die CPU oder die Bildschirmlogik Speicherzugriff hat (D28/8). Die gewählte Schaltung erfordert keinen separaten Bildwiederholspeicher. Sie speichert die gelesenen Daten im D15 (bei CPU- Zugriff) bzw. im D16 (Bildschirmzugriff) ab. Alle Signale des Adressen-, Daten- und Signalbusses werden im LLC2 ungetrieben benutzt und haben noch ausreichend Reserven. Für eine externe Erweiterung werden die Treiber D41, D42, D45 und D46 erforderlich. Alle Treiber sind bidirektional und gestatten somit DMA- Betrieb des LLC2. Die Richtungssteuerung ist bereits vollständig realisiert. Als Systemsteckverbinder wird eine K1520- Bus- kompatible Steckerleiste eingesetzt . Damit sind zum einen vorhandene Prüftechnik nutzbar (z.B. über betriebliche Arbeitsgemeinschaften "Elektronik"). Außerdem können die im Handel angebotenen K1520- Baugruppen genutzt werden. Eine Umgehungslogik vermeidet die Probleme des Einschwingens der Prioritätenkette im Interrupt- Anerkennungszyklus. Die Notwendigkeit des 12 MHz- Punkttaktes wird anschließend behandelt. Zur Konsequenz für den Mikrorechnerteil (3 MHz Systemtakt) noch einige Bemerkungen. Die 4 MHz- Typen sind derzeitig noch nicht vollständig im Angebot des Fachhandels. Deshalb wurden die Mustergeräte. fast alle mit Fassungen bestückt. Man muß auf die Gleichartigkeit zwischen metrischen und Zollfassungen mit den Schaltkreisen achten. Es konnte nachgewiesen werden, daß alle getypten UB- Schaltkreise (2,5 MHz) bei 3 MHz funktionieren. Die Angaben im Datenblatt gelten für Umgebungstemperaturen bis 70'C, die im LLC2 nicht herrschen.<br>Der Urlade- EPROM (Zugriffszeit 450 ns) wird vom /OE- An-

schluß selektiert, so daß ab Gültigkeit des Adressenbusses gerechnet werden kann. Damit erfordert auch der kritische /M1- Zyklus keinen /WAIT- Einschub.

3. Bildschirmlogik

Hierzu gehören im wesentlichen die Teilerkette D13, D14, D12, D11, der Zeichenspeicher D16, der Zeichengenerator D17 und die Schieberegister D7 und D8. Es wird ein Schirmformat von 32 Zeilen zu je 64 Zeichen realisiert, wobei jedes Zeichen aus 8x8 Punkten besteht.

Die Austastlücken für die Zeile werden vom D5/8, die für den Bildimpuls vom D5/6 geliefert und über D6/5 mit dem nächsten Zeichenübernahmeimpuls D2/12 über V1 an den Videoausgang gelegt. Die Synchronimpulse werden vom Differenzierglied C5 (Bildimpuls) und von D4/11 (Zeilenimpuls) gebildet und ziehen D27/8 auf Low- Pegel. Der Zeichengenerator kann mit einer 28- poligen Fassung bestückt werden (für U2764), dessen Seitenumschaltung von PIO- Ausgängen übernommen wird. Für alle ASCII- Zeichen und die Grundgrafik reicht der U2716 (Br 2 wie gezeichnet bestückt). Die Übernahme in das Punktschieberegister erfolgt mit dem Takt, bei dem D40/8 auf "H" liegt. Die Videoinformation steht an D8/10 zur Verfügung. D6/9 legt als Attributspeicher fest, ob das Zeichen normal oder invers dargestellt werden soll.

Weitere Attributbits (Kennzeichen: Bit 7 gesetzt) werden im Grafikzusatz für die Wahl der Vorder- und Hintergrundfarbe genutzt. Br 1 legt die Grunddarstellung fest (bestückt: weiß auf schwarz). Die Widerstände des Videoausganges sind so dimensioniert, daß mit den Flußspannungen von V1 und V2 ein normgerechtes Videosignal mit ca. 1V Amplitude zur Verfügung steht. Der HF- Modulator wird zweckmäßigerweise am Winkel für Dioden- und Koaxbuchse befestigt. Er muß in einem abgeschirmten Gehäuse aufgebaut werden. Sein Ausgang liefert ein Signal auf Kanälen im Band I und III, welches direkt der Antennenbuchse zugeführt werden kann. Die Schaltung wurde mit wenigen Anderungen vom ACI übernommen. Eine Qualitätsverbesserung des Schirmbildes läßt sich natürlich mit direkter Einspeisung des Videoausganges in den Videoeingang des Fernsehgerätes erzielen.

Die Erfordernis der 12 MHz- Punktfrequenz ergibt sich aus der Breite des sichtbaren Bildes. Anstelle der 52 us (64 us minus 18%) werden nur 42 bis 45 us dargestellt. Bei 64 Zeichen zu je 8 Punkten werden also 88 ns pro Punkt benötigt. Bei manchen Fernsehgeräten kann eine Nachstellung der Bildhöhe und -linearität erforderlich sein, um die obere und untere Schirmzeile komplett lesen zu können.

# 4. Interfaceschaltungen 4.1.Magnetband

Das Aufzeichnungssignal gelangt über R33 und über C37 zum Magnetbandgerät. Bei der Wiedergabe lädt sich C39 auf einen Pegel auf, der als Referenzspannung verwendet wird (UB /2). Der Eingang 3 des OPV sorgt mit positiveren oder negativeren Pegeln für ein Schalten des Ausganges. Die Richtungstaktschrift gelangt direkt an den OPV B761. Er formt ein TTL- gerechtes Signal, daß wir softwaremäßig auswerten.

#### 4.2. Tastatur

Ein astabiler Multivibrator (D58) schaltet einen Dualzähler D 54 weiter. Die Decoder D 55, D 56 bilden aus dem Zählerstand die 16 Spaltensignale der Tastaturmatrix. Bei einer gedrückten Taste gelangt ein H/L- Sprung an das Integrierglied R 40, C42, sobald die zur Taste gehörende Spalte aktiv wird. Nach Ablauf der Entprellzeit wird der Multivibrator gestoppt. Die Tastaturabfrageroutine erkennt am gesetzten Bit 7 die Tastaturaktivität. Über einige Gatterfunktionen liegt an den Bits 4 bis 6 die Zeileninformation. Die Tasten sind so verschaltet, daß Spalten- und Matrixcode direkt den ASCII- Code ergeben. Mit der CTRL-Taste können in üblicher Weise die Steuerzeichen unter 20H erzeugt werden. Mit SHIFT wird zwischen Groß- und Kleinschreibung umgeschaltet, die Grundstellung kann mit Br 3 gewählt werden. Mit CTRL+ SHIFT kann die Umschaltung gespeichert werden  $(D 51/8)$ . Weitere Spezialtasten sind RESET und BRK (BREAK).

#### 4.3. Toner zeugung

An den Transistor T1, vom CTC- Kanal O angesteuert, wird ein Lautsprecher angeschlossen. C6 verschleift die Rechteckimpulse bei mittleren Frequenzen. Das Tonsignal wird über die Kontakte 4 und 5 der Diodenbuchse X4 geschaltet. Dort wird der Lautsprecher mit einem Spezialkabel angeschlossen, falls er nicht im LLC2 untergebracht wird.

 $004$ 

## Aufbauanleitung

1'. Benötigte Fertigkeiten und Geräte

Der Universalcomputer LLC2 ist, vor allen bei Verwendung der galvanisch durchkontaktierten Leiterplatten, sehr nachbausicher. Vor der eigentlichen Aufbauanleitung sollen trotzdem noch einige Hinweise gegeben werden, die der versierte Bastler natürlich überblättern kann.

a, Die Leiterplatten besitzen die Kategorie 5. Obwohl sie industriell hergestellt werden, ist eine pflegliche Behandlung erforderlich. Dazu gehört eine Sichtkontrolle auf Kurzschlüsse und Unterbrechungen. Zum Löten genügt ein Lötkolben mit 20 Watt.

b, Führen Sie den Aufbau des LLC2 schrittweise durch (siehe weitere Abschnitte). Sonst treten alle Fehler gesammelt auf und sind schwerer lokalisierbar.

c, Verwenden Sie (trotz mancher Nachteile) Fassungen für die LSI- Schaltkreise und die Speicher. Achten Sie aber auf Übereinstimmung des metrischen oder Zollabstandes der Kontakte zwischen Fassung und Bauelement.

d, Vermeiden Sie das Auslöten von Schaltkreisen. Ist der Defekt des Bauelementes sicher, schneiden Sie die Pins am Gehäuse ab und löten die Pins einzeln aus. Eine zerstörte Leiterplatte provoziert Folgefehler. e, Sie benötigen an Meßmitteln mindestens einen TTL- Prüfstift mit Impulsfang und einen Vielfachmesser. Einen Oszi können Sie bestimmt bei einer AG "Elektronik" o.ä. ausleihen. Sehr nützlich sind natürlich K1520- Prüfgeräte (z.Bsp. die Bedieneinheit).

2. Vorbehandlung der nichtdurchkontaktierten Leiterplatten  $(NDKL)$ Sie haben sehr preisgünstig Leiterplatten mit quter Qualität erworben. Betrachten Sie trotzdem die Platten als wertvollstes Bauelement des LLC2. Mit der Korrektheit der Vorbehandlung legen Sie den Grundstein für die

2.1.Bohren

. Fast alle Bestückungsbohrungen und alle Durchkontaktierungen werden mit 0,9mm Durchmesser gebohrt. Einige Lötösen erhalten 1,3mm Bohrungen, die Befestigung der Tastaturplatte und der Steckverbinder erfordert 2,7mm. Danach Platten mit feinem Sandpapier vorsichtig abschmirgeln (Grat der Bohrungen).

### 2.2.Durchkontaktierungen<sup>\*</sup>(DK)

Nachbausicherheit.

Normale DK sind erkennbar an den runden Lötaugen (Bestückungslötaugen: rechteckig). Nach dem Vorbehandeln der Leiterzüge (Entfernen der Oxidschicht, L'ackieren u.ä.) werden zunächst die DK mit kurzen, beiderseitig verlöteten Drahtstückchen hergestellt. ACHTUNG In Alle DK unter der Tastatur und die Bestückungsbohrungen, die gleichzeitig DK sind (erkennbar an abgehenden Leiterzügen auf der B- Seite) müssen mit dünnem Draht ausgeführt werden. Dabei kommt es bei ersteren auf flaches Verlöten ohne scharfe Ecken und Kanten an.

# Thank you for evaluating AnyBizSoft PDF Splitter.

A watermark is added at the end of each output PDF file.

To remove the watermark, you need to purchase the software from

[http://www.anypdftools.com/buy/buy-pdf-splitte](http://www.anypdftools.com/buy/buy-pdf-splitter.html)r.html